# **Sauvegarder vos données**

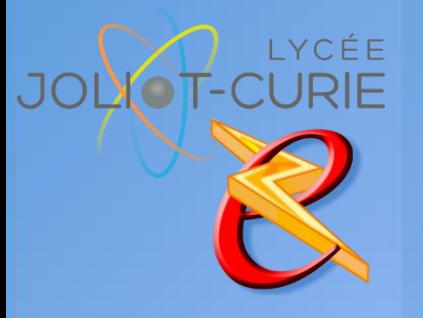

#### **Pré-requis**

 Organiser et classer ses documents

Les possibilités du réseau

**Durée**

- 1 heure.
- **Périodicité**
	- Milieu d'année.
- **Nombre de participants**
	- **= 10 maximum.**

#### **Conditions matérielles**

- Salle, tables et chaises,
- Mur clair pour projection,
- Tableau papier ou tableau effaçable.

## **PUBLIC VISE**

Tous les enseignants.

# **OBJECTIFS**

 Réaliser des sauvegardes de sa clé USB (où sont stockés tous les cours) pour ne pas perdre ses données.

### **PROGRAMME DE FORMATION**

- $\rightarrow$  Notion de base
	- Structure de la clé USB
	- La redondance (duplications des données).
- Sur le réseau
	- Accéder à votre espace personnel
	- Copier les données dans un repertoire de votre espace personnel
- $\rightarrow$  Sur la box
	- Accéder à votre box (à la maison)
	- Créer un espace pour les sauvegarde
	- **Copier les données**
	- Attention si la box est HS
- Sur un Cloud
	- Qu'est-ce qu'un Cloud ?
	- **Créer un compte Onedrive, GoogleDrive ou DropBox**
	- Utiliser l'utilitaire pour accéder au disque
	- Copier ses données
- Sur un NAS
	- Qu'est-ce qu'un Cloud
	- Les solutions existantes
- ◆ Les logiciels de synchronisation
	- Présentation de Syncback (gratuit)
	- Faire un exemple de sauvegarde

# [http://myeleec.fr](http://myeleec.fr/) [http://curie77.fr](http://curie77.fr/) [http://lyceejoliotcurie77.fr](http://lyceejoliotcurie77.fr/)

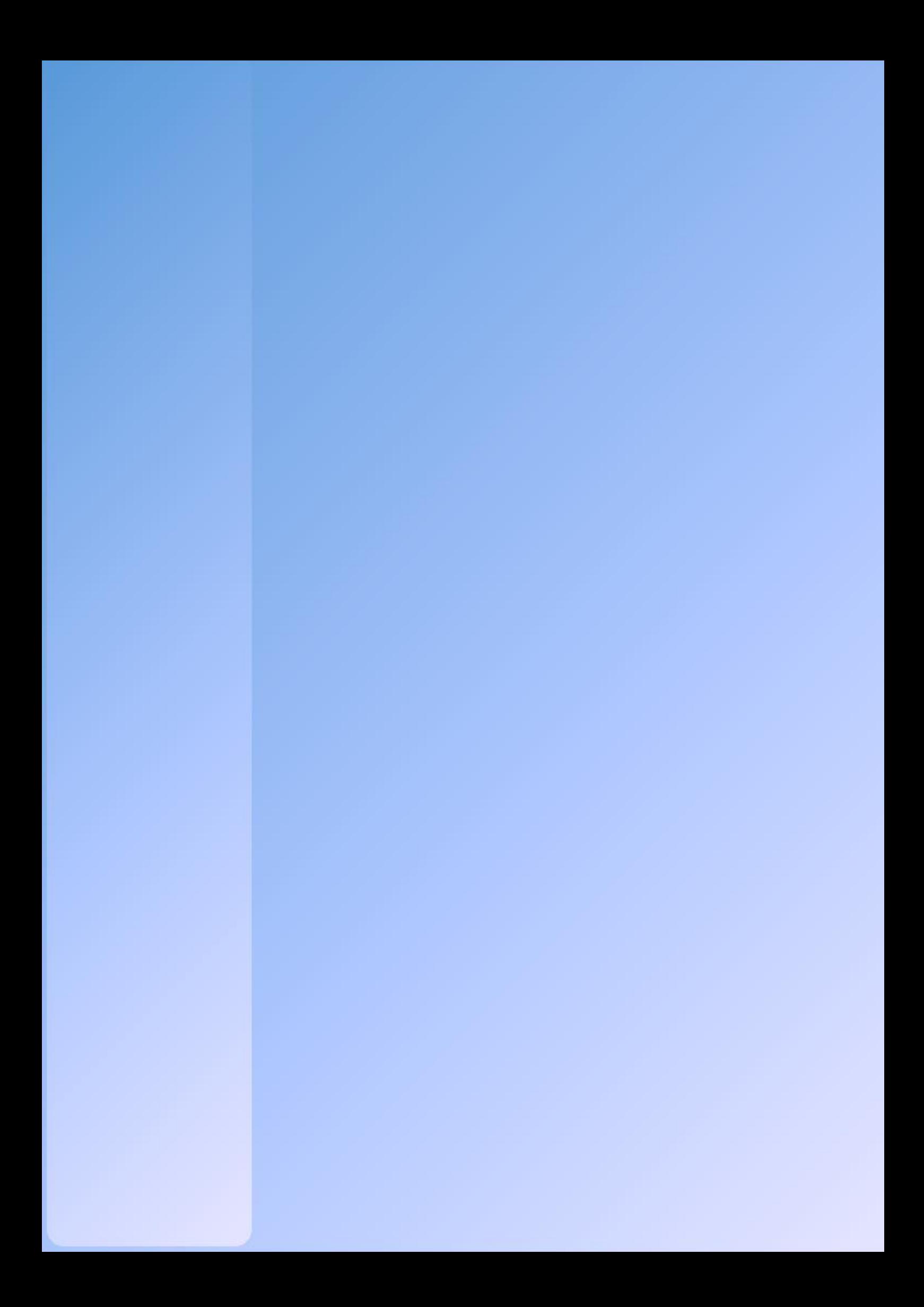